# **[IDCF クラウド コンテナ]**

**Version: 1.5 Date Released: 2024/10/11**

## **1. サービス概要**

IDCF クラウド コンテナは、IDC フロンティア (以下当社) が提供する IDCF クラウド コンピュート (以下コンピュート) やプライベートク ラウドをはじめ、オンプレミス、また各社のパブリッククラウド上にマネージドな Kubernetes クラスターを提供するサービスです。お客様は、 様々なインフラ上で Kubernetes クラスターを簡単に使いはじめることができ、コンテナを利用したマイクロサービスの設計や構築、運用に かかるコストを削減できます。

## 用語の定義

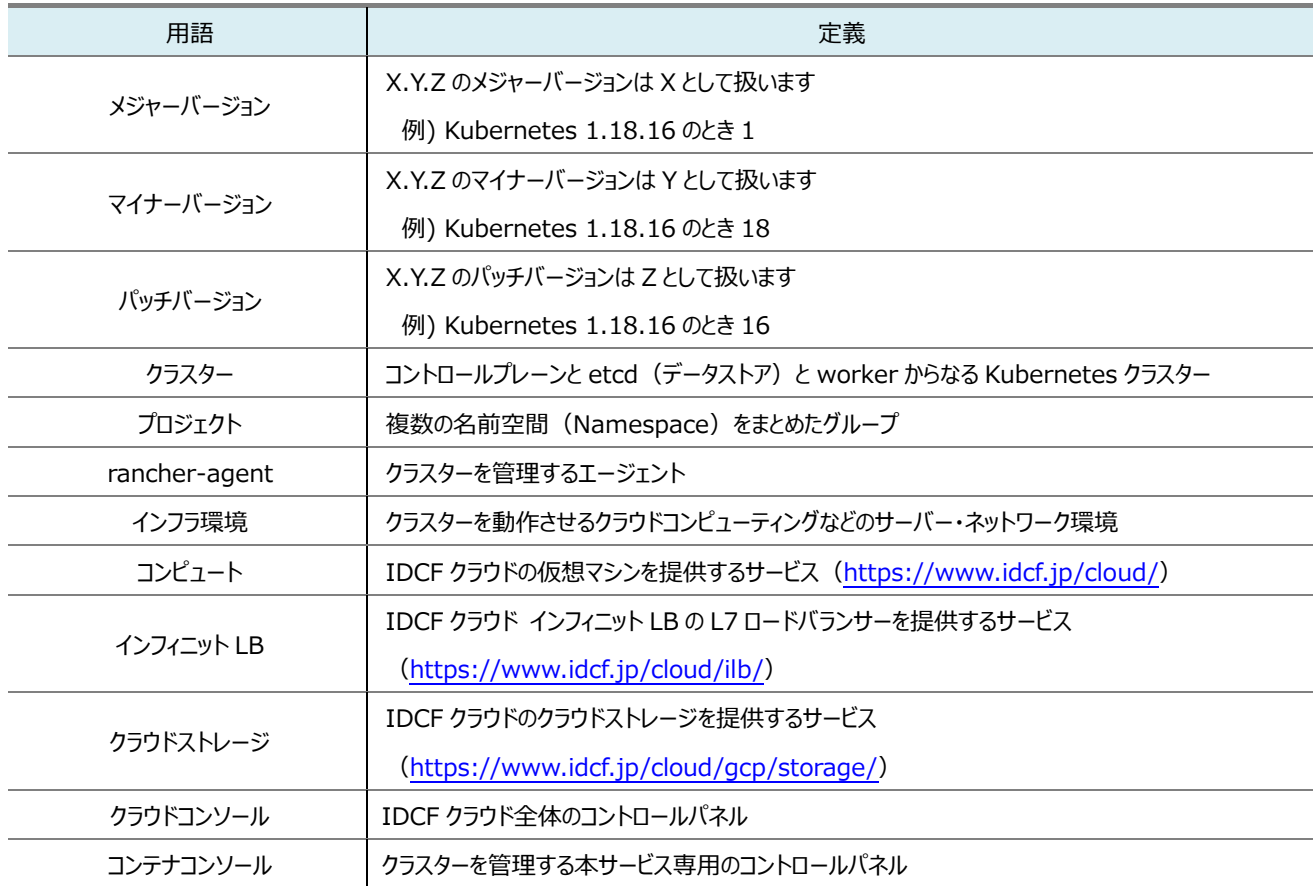

## 提供機能

本サービスは、以下の機能で構成されます。

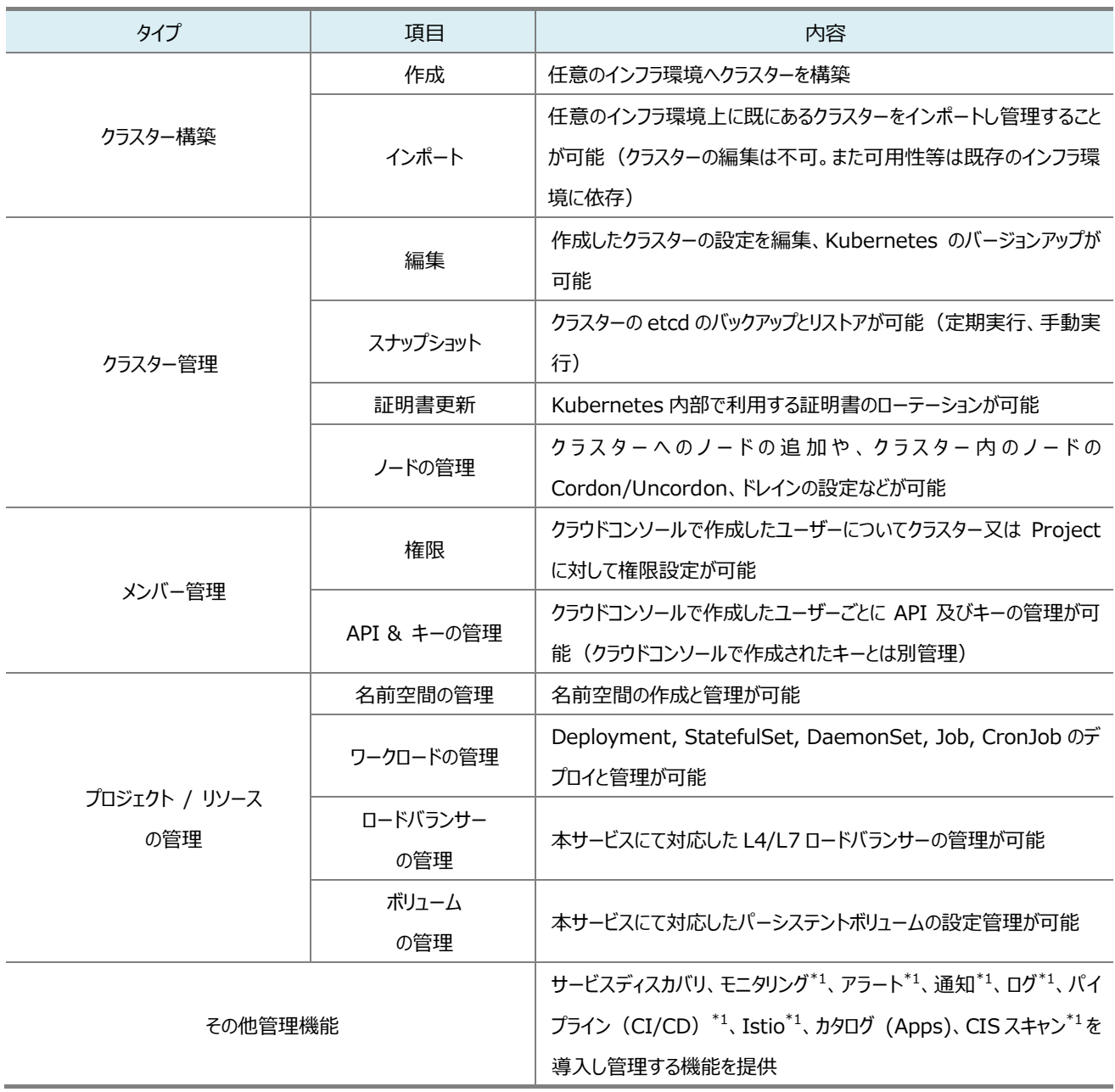

\*1: 今後の本サービスのバージョンアップにて変更を予定しており、現行バージョンと互換性がない場合があります。

## 1.3. 契約の単位

本サービスは、クラスターごとの契約となり、クラスターまたはクラスター内のノードに応じた料金となります(IDCF プライベートクラウドご利 用の場合は定額のサービスメニューをご用意しています)。インフラ環境に関する契約や費用は本サービスの範囲外となります。

## 1.4. 提供範囲

1.4.1. 提供地域及び対象サービス

本サービスは、当社サービスまたは他社のサービスにもクラスターを構築可能なグローバルサービスです。コンピュートにクラスターを構築す る機能は、利用可能なリージョンが限定されます。

### 1.4.2. 提供範囲

本サービスの提供範囲は、クラスター環境とその上で動作する各種機能を実現するコンテナまでをご提供します。これらのコンテナが稼働 するインフラ環境は本サービスの範囲外となります。例えば、IDCF クラウド上でのご利用の場合は、本サービスを利用するアカウントにて コンピュートを事前にお申込みください。また、他社サービスによるインフラ環境を利用する場合、他社サービス事業者とお客様にて契約 し、当社は他社インフラ環境の費用については関知しません。

本サービスにおける当社が提供するサービスの責任分界点は次の図の通りです。当社範囲外と当社範囲内でのお客様環境における個 別設定に依存する範囲についてのサポートについては、コンテナコンソールや kubectl コマンドからの操作に限らず、原因箇所の切り分け などベストエフォートでの対応となり、対応できない場合があります。また、クラスター上のキャパシティはお客様にて管理してください。また、 本サービスの機能により、お客様のプロジェクト(名前空間)上にデプロイするワークロードはお客様管理の範囲となります。

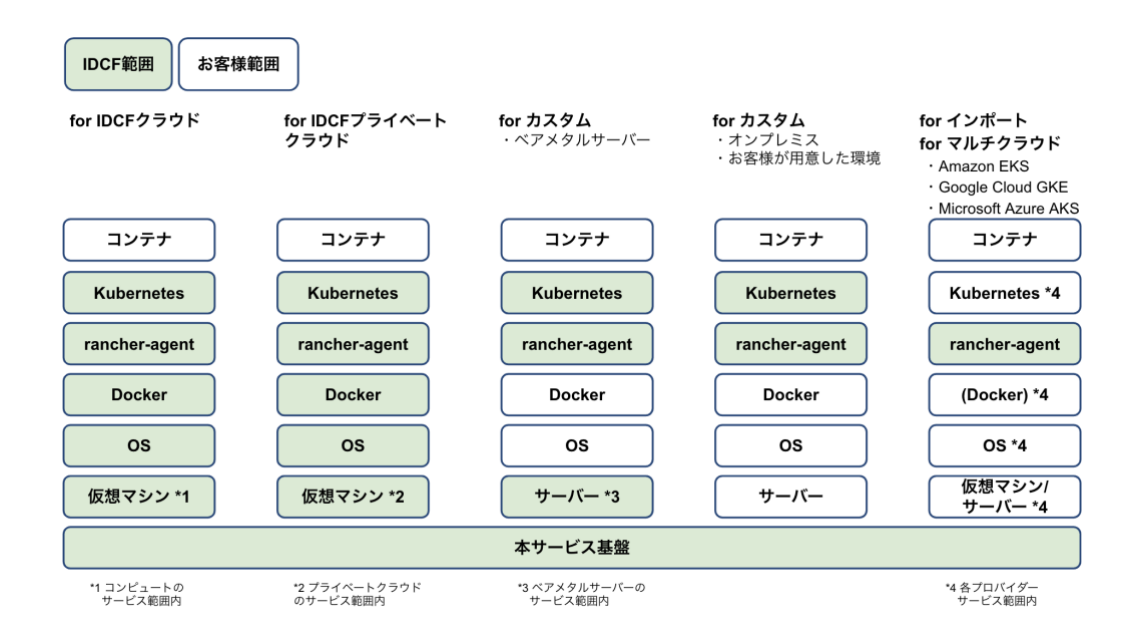

## **2. サービス仕様**

## 2.1. サービスメニュー

本サービスでは、様々なインフラ環境にてクラスターを構築・インポートすることができます。以下のインフラ環境に対応しており、本サービス から管理・設定変更ができます。

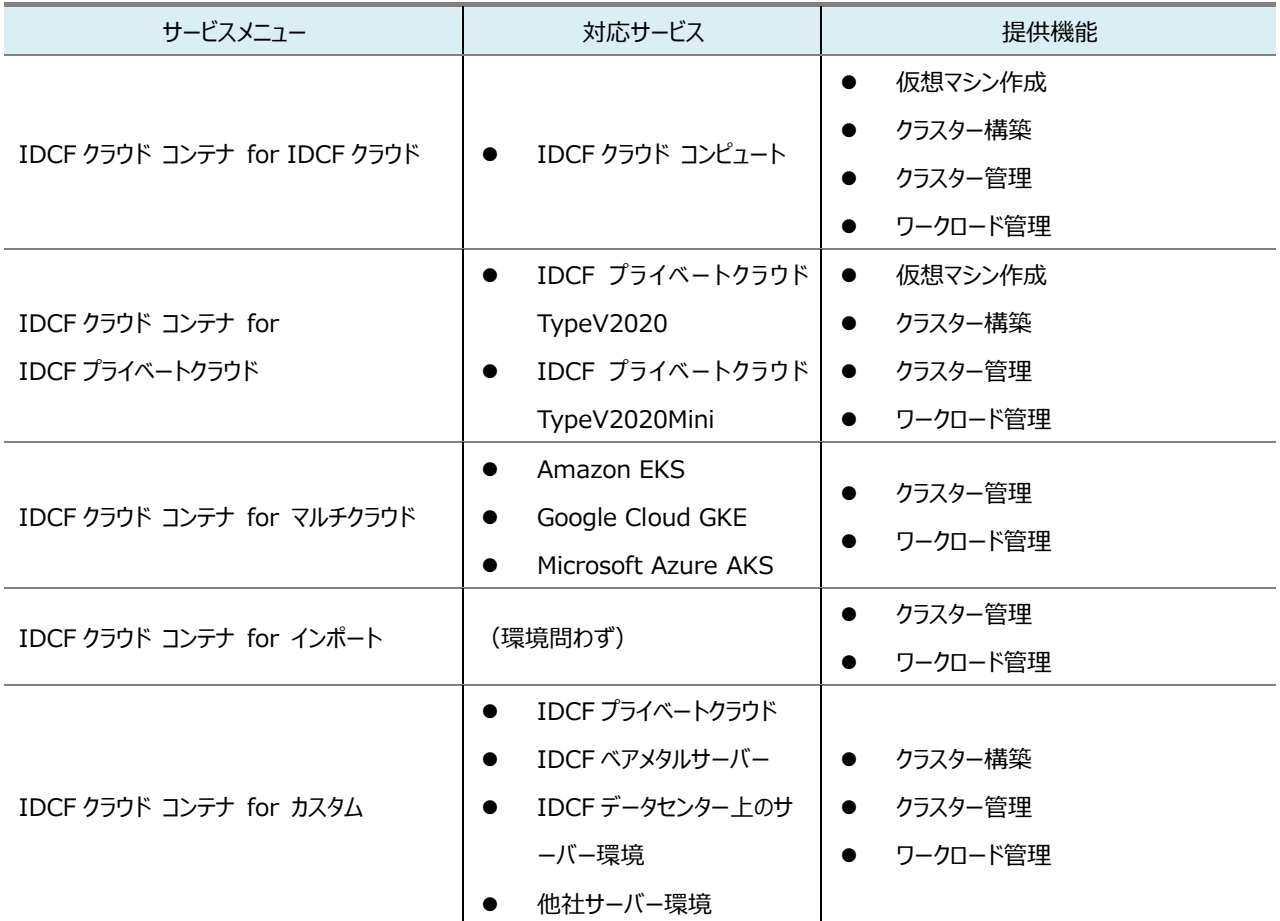

## 2.1.1. 料金体系

本サービスは、クラスター管理料金としてサービスメニューごとに料金を定めています。初期費用は発生しません。この他に、インフラ利用 料が別途かかります。

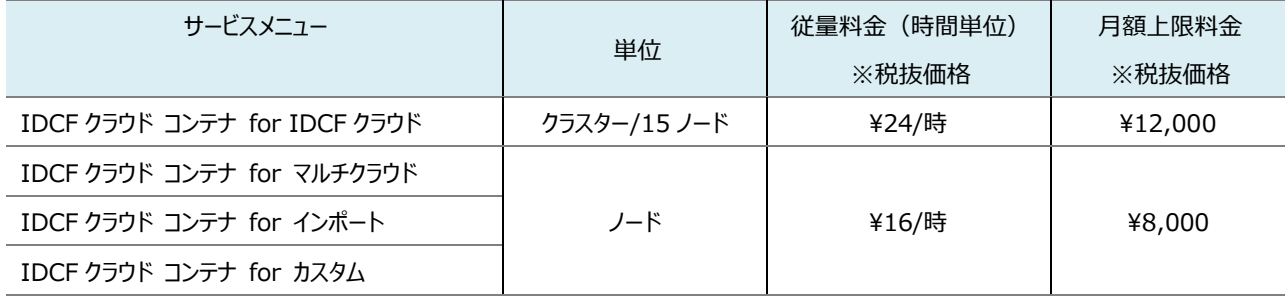

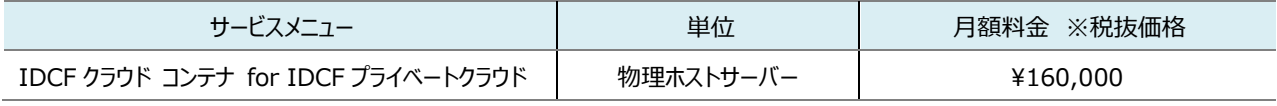

IDCF クラウド コンテナ for IDCF プライベートクラウドについては、契約する単位と期間に制限があります。契約する単位は、IDCF プライベートクラウドにて契約している物理ホストサーバー全台での契約が必要となり、物理ホストサーバーを増設する際には、増設する 台数分の契約が必要です。また、契約期間等の条件がありますので 4.契約条件を参照ください。

## 2.2. IDCF クラウド コンテナ for IDCF クラウド

コンピュート上に、クラスターを構築します。ノードとなる仮想マシンの作成から冗長化含めたクラスター構築までを自動で行います。作成 したノードとなる仮想マシンにお客様はログインすることはできません。

本サービスをご利用になる前に、コンピュートを利用するリージョンとゾーンを有効化する必要があります。イングレスからインフィニット LB サ ービスを利用する場合も同様に利用するゾーンを有効化してください。

#### 2.2.1. Kubernetes について

Kubernetes の提供バージョンは、今後定期的に新しいバージョンを追加します。また、サポートを終了する古いバージョンを利用しての クラスター作成はできなくなります。Kubernetes のマイナーバージョンアップとパッチバージョンアップはクラスターの編集画面よりお客様に て実施可能です。バージョンのダウングレードはできません。古いバージョンのままですと、サポートできませんので、定期的なバージョンアッ プをお願いします。本サービスの提供や運用上問題がある場合は、強制的にバージョンアップをお願いすることがあります。また、正常にバ ージョンアップを行う保証はありませんので、バージョンアップ作業前には、クラスターの再作成や入れ替えなど、復旧策を事前に準備してく ださい。

クラスターを構築する際、コントロールプレーンと etcd を 3 ノード以上を用意することでクラスタリングによる冗長構成をとることができます。 コントロールプレーンと etcd は 1 ノードでも動作可能ですが、可用性が必要な場合は冗長構成にてご利用ください。また、etcd とコント ロールプレーンのノードにワーカーの役割を持たせることも可能です。この場合のリソースはお客様にて管理・設定してください。

#### 2.2.2. インフラ環境に依存した機能について

コンピュート上に依存する以下の機能と連携し、設定・管理することができます。クラスター削除では、作成されたボリューム、ロードバラン サー、ネットワークなどの関連リソースは自動的には削除されません。クラスター削除前に各リソースを削除してください。クラスター削除後、 各インフラ環境のクラウドコンソール等でリソースが削除されていることを確認してください。

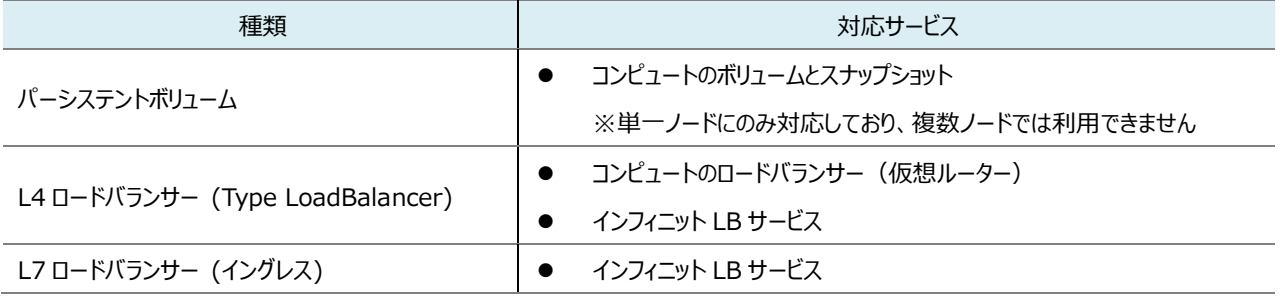

## 2.2.3. インフラ環境の料金について

クラスター管理料金の他にコンピュートにて仮想マシンやボリューム、ネットワークの料金がかかります。これらの料金はコンピュートに含まれ ます。

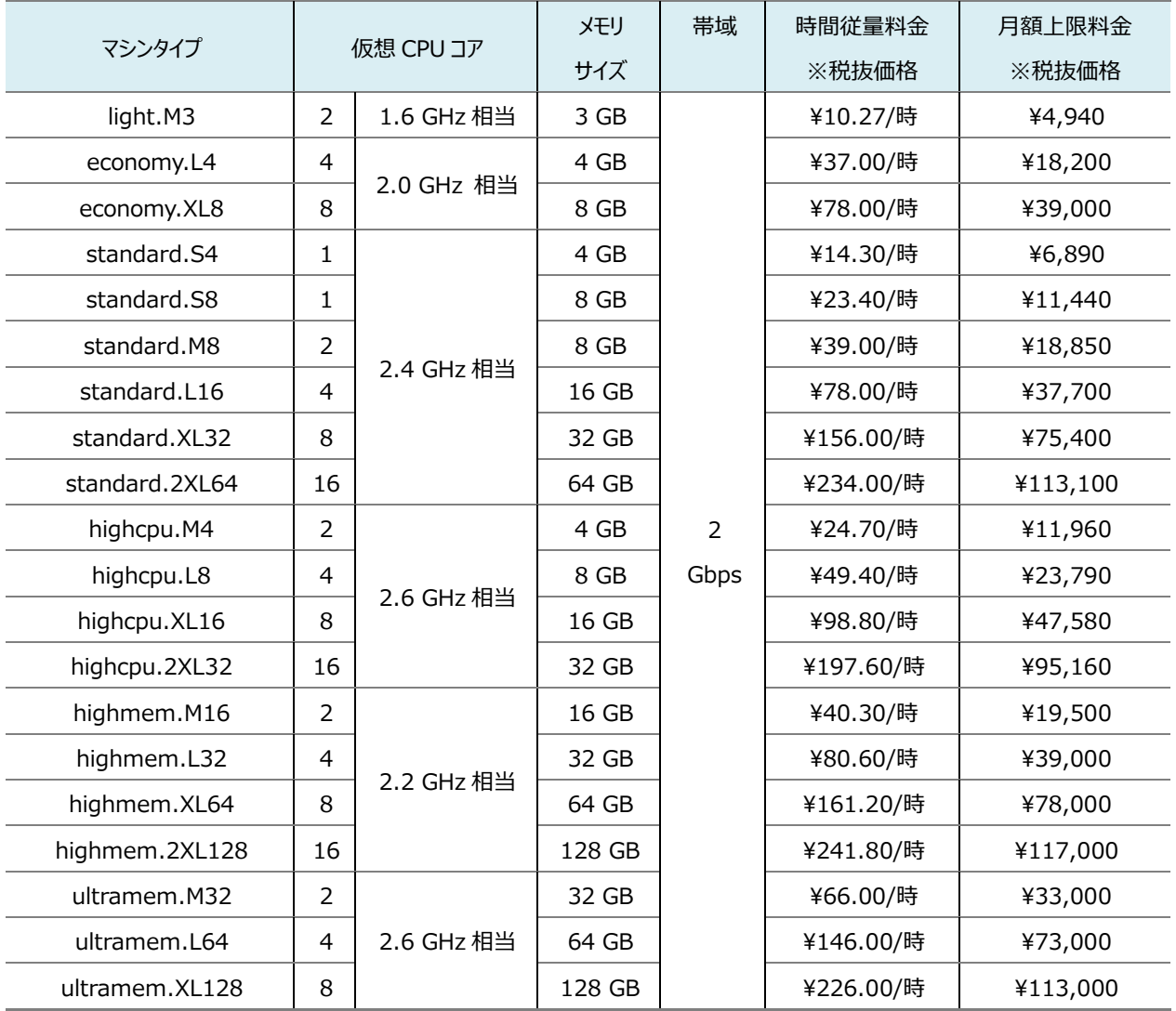

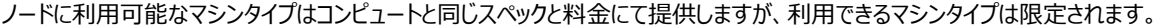

作成するノードには 100GB のルートディスクをアタッチしています。また、パーシステントボリュームを利用する場合、ノードにデータディスク としてアタッチします。料金やスペックはコンピュートと同じです。

| 形式      | 単位 | 時間従量料金  | 月額上限料金 |
|---------|----|---------|--------|
|         |    | ※税抜価格   | ※税抜価格  |
| ルートディスク | GB | ¥0.04/時 | 420    |
| データディスク |    |         |        |

ワークロードの設定にて L4 ロードバランサー (Type LoadBalancer)を指定すると、パブリック IP アドレスを 1 つ追加しロードバランサー の設定をします。パブリック IP アドレスとインターネット接続のデータ転送の料金はコンピュートと同じです。データ転送には、月間 3240GB の無料分が適用されますが、コンピュートにて本サービス以外で利用している分と合算します。

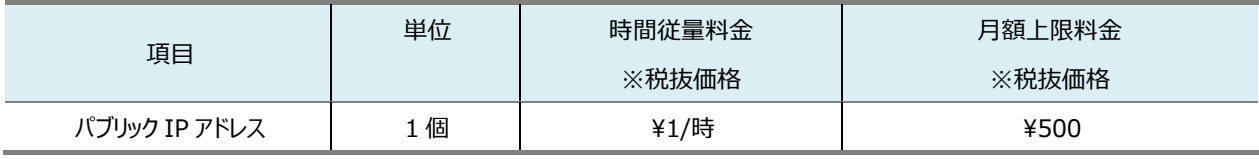

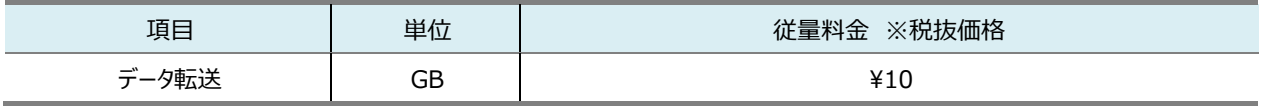

ロードバランサーにてイングレスを追加すると、L7 ロードバランサーとしてインフィニット LB(スタンダードプラン)を作成します。インフィニット LB(スタンダードプラン)とデータ転送の料金はインフィニット LB サービスと同じです。また、インフィニット LB サービスを L4 ロードバラン サーとしても利用することができます。

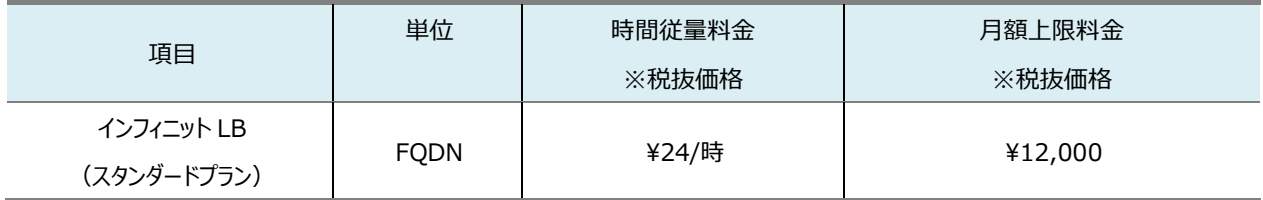

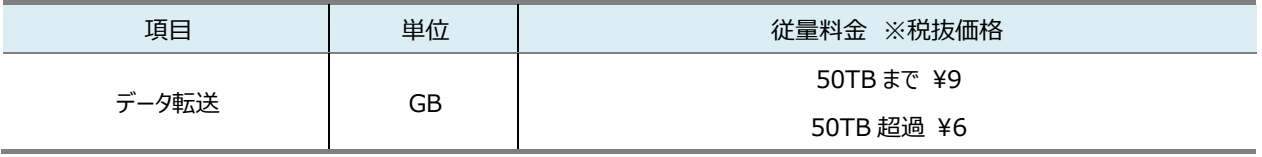

#### 2.2.4. ノード障害時の動作について

ノードに障害があった場合、以下の機能を提供しています。

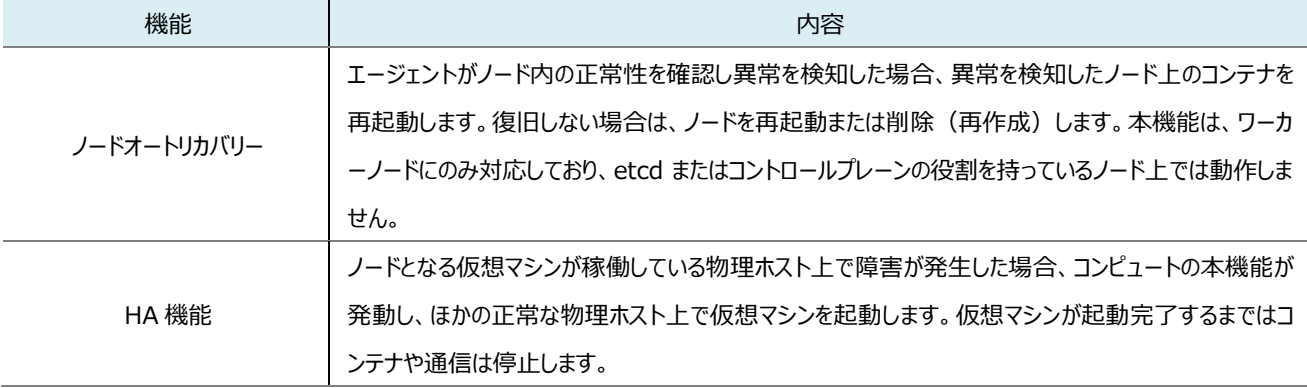

## 2.2.5. ノードのオートスケールについて

Pod の追加時にノードのリソース不足等によりスケジュールできなかった Pod を検知し、コンピュート上のノードを追加作成しスケールアウ トする Cluster Autoscaler を利用することができます。また、リソースの余剰が発生した場合はノードを削除しスケールインします。例え ば、HPA(Horizontal Pod Autoscaler)と組み合わせて利用することで、リソースに応じたノードのオートスケーリングができます。本 機能は、ワーカーノードにのみ対応しており、etcd またはコントロールプレーンの役割を持っているノードはスケールできません。本機能の利 用は、クラスター作成後に、スケール対象のプロジェクト上で、カタログ (Apps)から Cluster Autoscaler をデプロイしてください。

## 2.3. IDCF クラウド コンテナ for IDCF プライベートクラウド

本サービスが対応したプライベートクラウド上に、クラスターを構築します。ノードとなる仮想マシンの作成から冗長化含めたクラスター構築 までを自動で行います。作成したノードとなる仮想マシンにお客様はログインすることはできません。 本サービスをご利用するためには、IDCF プライベートクラウドをお申し込みいただく必要があります。

### 2.3.1. お申し込みについて

本サービスの利用については、IDCF プライベートクラウドについて書面でのお申し込みが必要です。プライベートクラウドのお申し込み時、 もしくは利用中のプライベートクラウドに対して追加のお申し込みが可能です。クラウドコンソールやコンテナコンソール上からのお申し込み はできませんので、利用検討の際は、担当営業またはお問い合わせサイト [\(https://www.idcf.jp/cloud/contact.html\)](https://www.idcf.jp/cloud/contact.html)へご連 絡ください。また、物理ホストサーバーを追加時には、追加のお申し込みが必要となります。

本サービスが対応しているサービスは以下となります。未対応のサービスについては、IDCF クラウド コンテナ for カスタムにてご利用くだ さい。

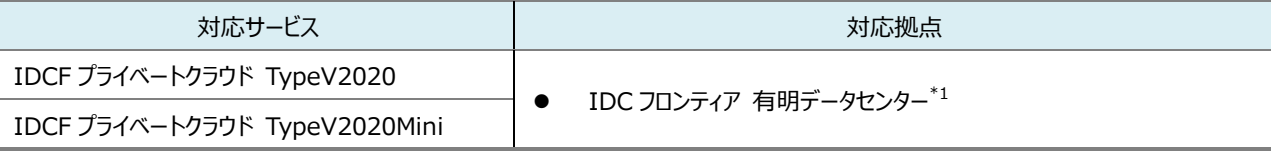

\*1: 白河データセンターは今後対応予定ですが、vSphere のバージョンなど制限がございます。

また、本サービスの利用にあたっては、お客様にて以下の用意をしていただく必要がございます。

- 本サービスをお申し込み済みの IDCF クラウドのアカウント 1 つ ※連携は IDCF クラウドのアカウント 1 つとプライベートクラウドの 1 契約のみ可能です
- プライベートクラウド上からインターネットに接続できるネットワーク
- 上記ネットワーク上で稼働する DHCP サーバー

本サービス納品後は、お客さまにて疎通や動作の確認していただく必要がございます。

### 2.3.2. Kubernetes について

Kubernetes については、IDCF クラウド コンテナ for IDCF クラウドと同じものを提供しますので、2.2.1 Kubernetes について を参 照ください。

### 2.3.3. インフラ環境に依存した機能について

vSphere に依存する以下の機能と連携し、設定・管理することができます。クラスター削除では、作成されたボリュームなどの関連リソー

スは自動的には削除されません。クラスター削除前に各リソースを削除してください。

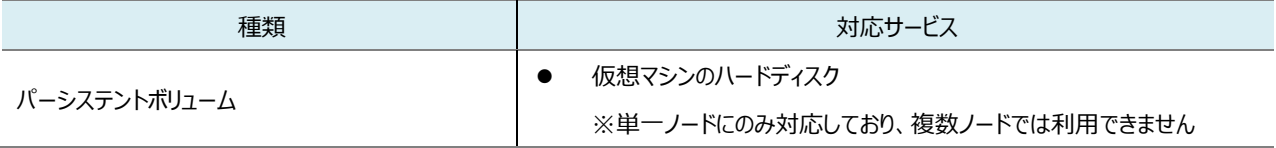

2.3.4. インフラ環境について

プライベートクラウドご利用のインフラ料金と本サービスの物理ホストサーバーによるクラスター管理料金のみで、プライベートクラウドのリソー ス内であれば追加料金なくクラスターやノードを何台でも作成することができます。

ノードに利用可能なマシンタイプはコンピュートと同じ CPU/メモリを用意していますが、CPU クロックとネットワーク帯域への制限はありませ ん。また、お客様個別のマシンタイプの追加はできません。

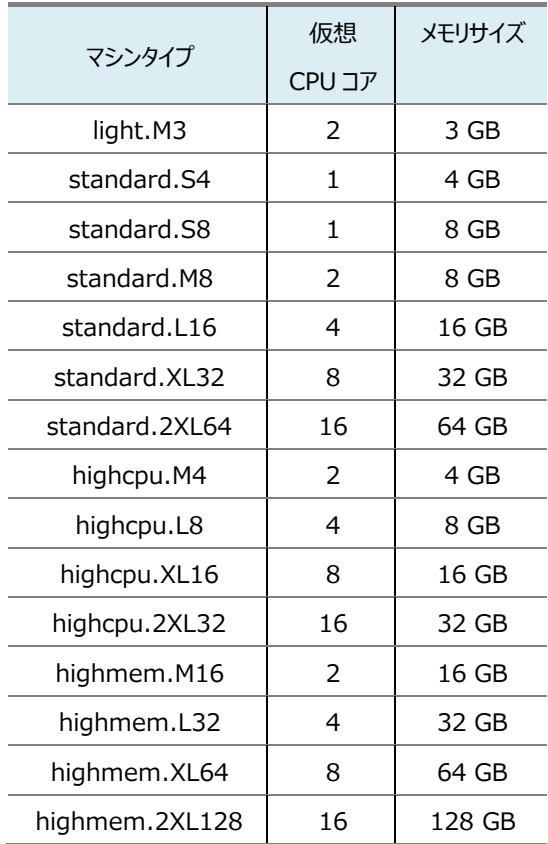

作成するノードには 100GB のルートディスクをアタッチしています。また、パーシステントボリュームを利用する場合、ノードにデータディスク としてアタッチします。

2.3.5. ノード障害時の動作について

ノードに障害があった場合、以下の機能を提供しています。

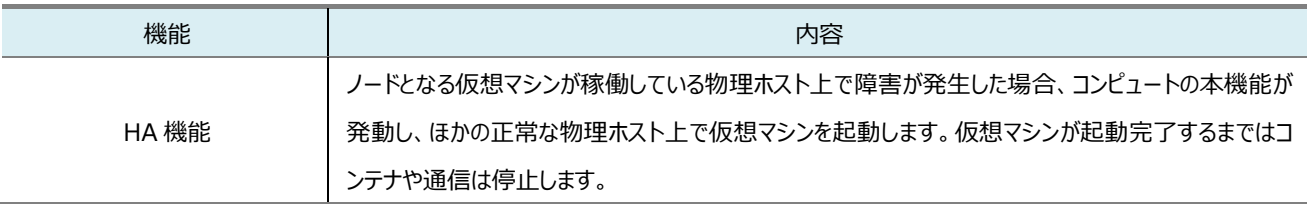

2.3.6. ノードのオートスケールについて

Pod の追加時にノードのリソース不足等によりスケジュールできなかった Pod を検知し、プライベートクラウド上のノードを追加作成しスケ ールアウトする Cluster Autoscaler を利用することができます。また、リソースの余剰が発生した場合はノードを削除しスケールインしま す。例えば、HPA(Horizontal Pod Autoscaler)と組み合わせて利用することで、リソースに応じたノードのオートスケーリングができ ます。

本機能は、ワーカーノードにのみ対応しており、etcd またはコントロールプレーンの役割を持っているノードはスケールできません。 本機能の利用は、クラスター作成後に、スケール対象のプロジェクト上で、カタログ (Apps)から Cluster Autoscaler をデプロイしてくだ さい。

#### 2.3.7. 納期について

プライベートクラウド開通完了後、設定内容を合意後から翌 5 営業日にて提供します。

2.4. IDCF クラウド コンテナ for マルチクラウド

各社のマネージド Kubernetes サービス上に、API を利用しクラスターを作成します。作成したクラスターは本サービスにて管理し操作す ることができます。

#### 2.4.1. Kubernetes

本サービスからクラスターを提供・構築はせず、各社のインフラ環境でのサービスをそのまま利用可能です。可用性やバージョンアップ方法 なども各社のサービスに依存します。

2.4.2. インフラ環境に依存したサービスについて

各社のサービスにて対応している機能も利用可能ですが、本サービスからは操作・設定できない機能がある場合があります。その場合は、 各社のクラウドコンソールより直接操作・設定可能です。

2.4.3. インフラ環境の料金について

クラスター管理料金のほかに各社のインフラ利用料が発生します。各社のインフラ環境については、そのクラウドプロバイダーとお客様とで 契約し、料金については各社のマネージド Kubernetes サービスの情報を参照ください。

2.5. IDCF クラウド コンテナ for インポート

任意のインフラ環境に既にあるクラスターをインポートし管理することができます。本機能の場合、設定変更はできませんので、ノード追加 などは、クラスターを構築しているインフラ環境にて操作してください。インポート可能なクラスターの条件は、本サービスまでアクセスが可能 なことかつ、サポートしている Kubernetes のバージョンに指定があります。サポートバージョンについては、FAQ

[\(https://www.faq.idcf.jp/app/answers/detail/a\\_id/1137/c/116\)](https://www.faq.idcf.jp/app/answers/detail/a_id/1137/c/116)を参照ください。ただし、すべての環境のインポートを 保証するものではないため、事前に検証のうえご利用ください。

インフラ環境の可用性やキャパシティは、クラスターを構築しているインフラ環境に依存します。

## 2.6. IDCF クラウド コンテナ for カスタム

任意のインフラ環境内にある仮想マシンやベアメタルサーバー上で稼働している Docker 上でクラスターを構築します。クラスターの構築 には、docker run のコマンドが発行されますので、ノードとなるサーバー上で実行してください。このとき、privileged の権限が必要で す。クラスター内のノードは、本サービスまでアクセスが可能である必要があります。また、各ノードからマスターノードと通信できる必要があ ります。サポートしている OS と Docker のバージョンに指定があります。サポートバージョンについては、FAQ

[\(https://www.faq.idcf.jp/app/answers/detail/a\\_id/1138/c/116\)](https://www.faq.idcf.jp/app/answers/detail/a_id/1138/c/116)を参照ください。

インフラ環境の可用性やキャパシティは、クラスターを構築しているインフラ環境に依存します。

また、作成するクラスターについては、IDCF クラウド コンテナ for IDCF クラウドと同等のものを提供しますので、詳細は 2.2.1. Kubernetes について を参照ください。

### 2.7. コントロールパネル

本サービスでは、ユーザーの追加や削除と認証は、IDCF クラウドのクラウドコンソールにて提供します。クラスターの作成や管理は専用の コントロールパネルであるコンテナコンソールにて提供します。

## 2.8. API

本サービスでは、API の公開と CLI を提供しています。これらの機能はベストエフォートでのサポートとなります。また、ドキュメントとしては、 SUSE Rancher のサイト[\(https://rancher.com/docs/rancher/v2.x/en/api/\)](https://rancher.com/docs/rancher/v2.x/en/api/)を参照ください。 エンドポイントや API キーなどの情報は、コンテナコンソール上のユーザー情報から確認ください。

### 操作権限

クラウドコンソールから、以下の操作を行うことができます。役割によって、一定の操作制限が適用されます。

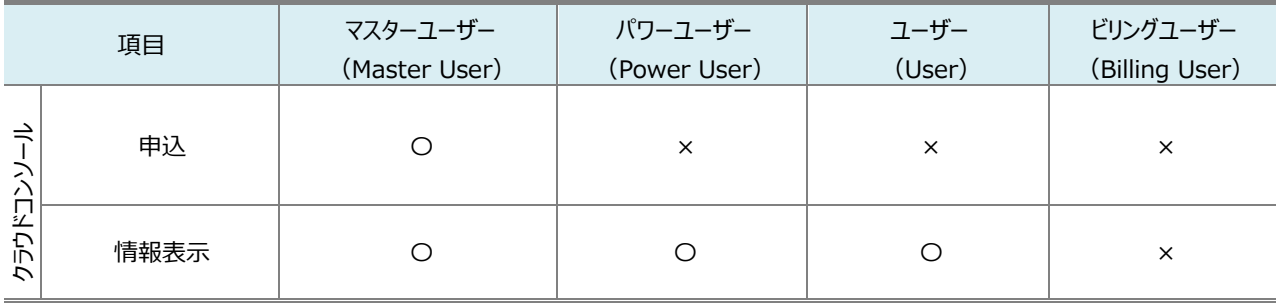

コンテナコンソールから、以下の操作を行うことができます。クラスターにおける権限はコンテナコンソール上から詳細に設定することができ、 クラウドコンソール上の権限とは異なります。

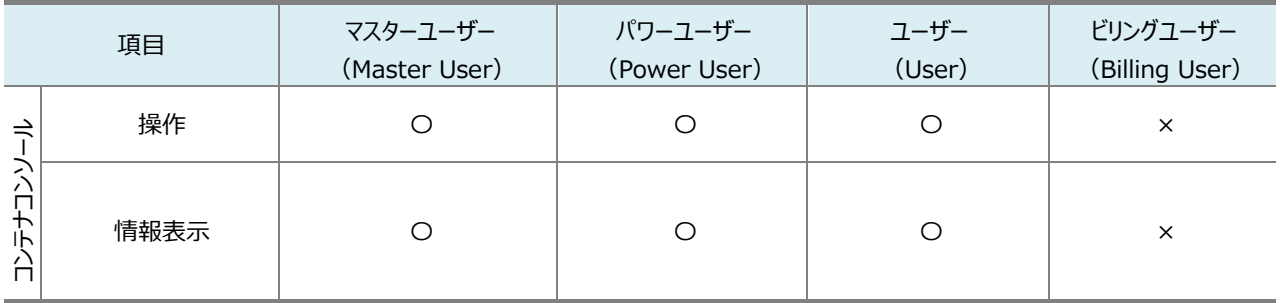

## 2.10.リソースに関する制限事項

本サービスにおけるリソース使用について、アカウントごとで以下の上限があります。また、各インフラ環境の制限も適用されます。例えば、 IDCF クラウド コンテナ for IDCF クラウドの場合は、コンピュートのリソース制限がノードとなる仮想マシンに適用されますので、上限を 超えて利用する場合は、クラウドコンソールからコンピュートのリミット変更申請が必要です。

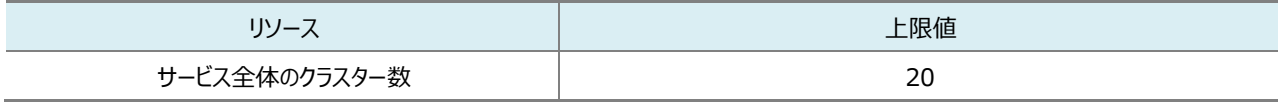

## **3. サービス保守運用**

#### 3.1. カスタマーサポート

お客様からのお問い合わせは、すべて本サービスのポータルサイト (クラウドコンソール) から受け付けます。その他の手段(電話による 口頭の依頼、メール、または FAX 等) によるご依頼は受け付けていません。ただし、プレミアムサポート(有償)をご契約の場合のみ、お 電話でのサポートが可能となります。サポートの受付・対応時間は以下のとおりです。

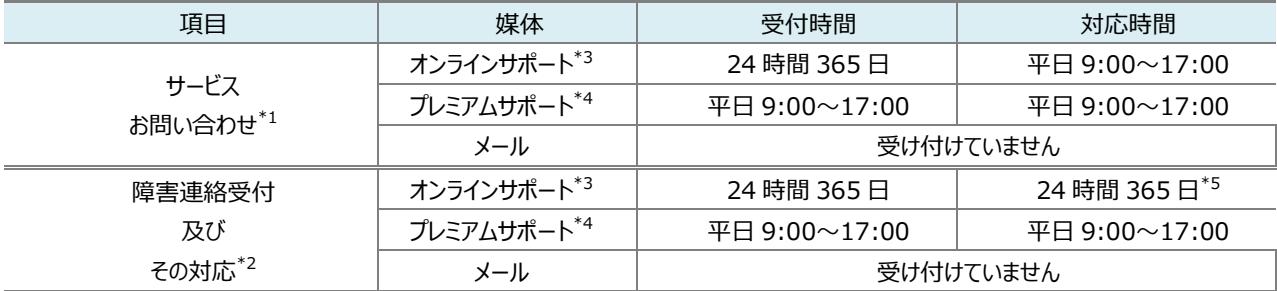

\*1: サービスお問い合わせ対応時間は、土日・祝日、当社指定の休業日を除きます。

\*2: 当社が障害を検知した場合は、指定された連絡先にメール、電話、当社所定のポータルサイトのいずれかで通知を行います。

\*3: IDCF クラウド コンテナ for IDCF プライベートクラウドの場合、カスタマーポータルを利用可能です。

\*4: クラウドコンソールからプレミアムサポート (別途有償) をご契約いただくと、標準サポートに加え電話でのお問い合わせが可能になり ます。お客様の電話を受ける際に、アカウント毎に発行された PIN コードを用いて本人確認を行います。

\*5: お客様に影響を及ぼさない事象と当社が判断した場合は、24 時間 365 日対応の対象外となります。

注)お問い合わせや障害連絡受付の応答時間及び解決時間は、当該事象のセビリティ(深刻度)等に応じて異なります。また、当 社は当該事象の解決のために商業的に妥当と思われる努力を行いますが、あらかじめ特定の時間内に完了することは保証しません。

#### 3.2. 障害通知及びメンテナンス情報

本サービスに関する障害情報及びメンテナンス情報の通知に関しては、以下のとおりです。

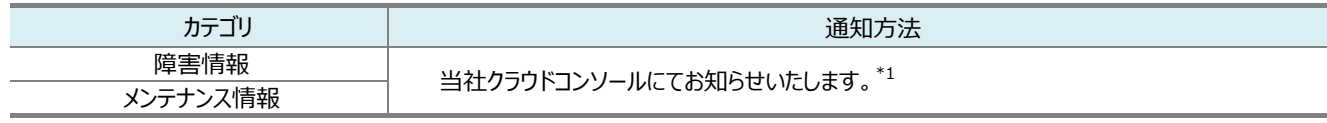

\*1: サービス提供に影響するクリティカルな障害やメンテナンスの場合、メールで通知する場合もあります。

#### 3.3. お客様環境の情報保護

本サービスは、クラスターを管理するエージェントがコンテナ上で動作するのみで、当社がお客様サーバーへログインすることはありません。 運用やサポート上必要になった場合、お客様環境上からログを取得させていただく場合があります。当社が取得できないログはお客様に て取得して、当社に提供をお願いする場合があります。

3.4. ベストエフォート対応

本サービスでは、責任分界点にてお客様範囲やお客様環境に依存する場合、ベストエフォートでのサポート対応となります。そのため、 対応や回答内容について当社では責任は負えず、対応できないもしくは回答が出せない場合があります。また、平日9時~17時(重 要度 2~4)での対応とさせていただきます。

## **4. 契約条件**

## 4.1. サービスご利用条件

本サービスは、以下の契約書類に定めるご利用条件に従いお客様に提供されます。

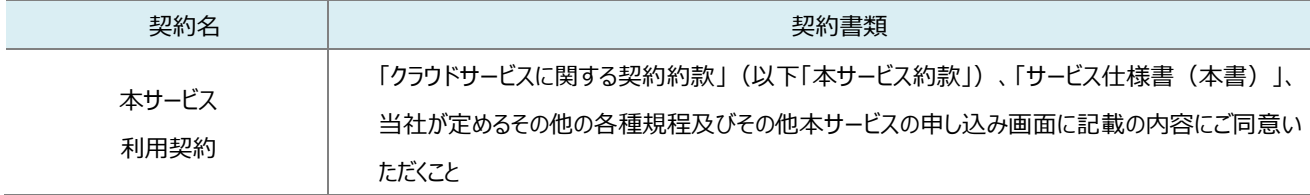

また、次のサイト [\(https://www.suse.com/ja-jp/licensing/eula/\)](https://www.suse.com/ja-jp/licensing/eula/) から、SUSE Rancher の SUSE Combined EULA に同意いただく必要があります。

## 契約期間及び最低利用期間

本サービスの契約期間及び最低利用期間は、次の表に定めるとおりです。

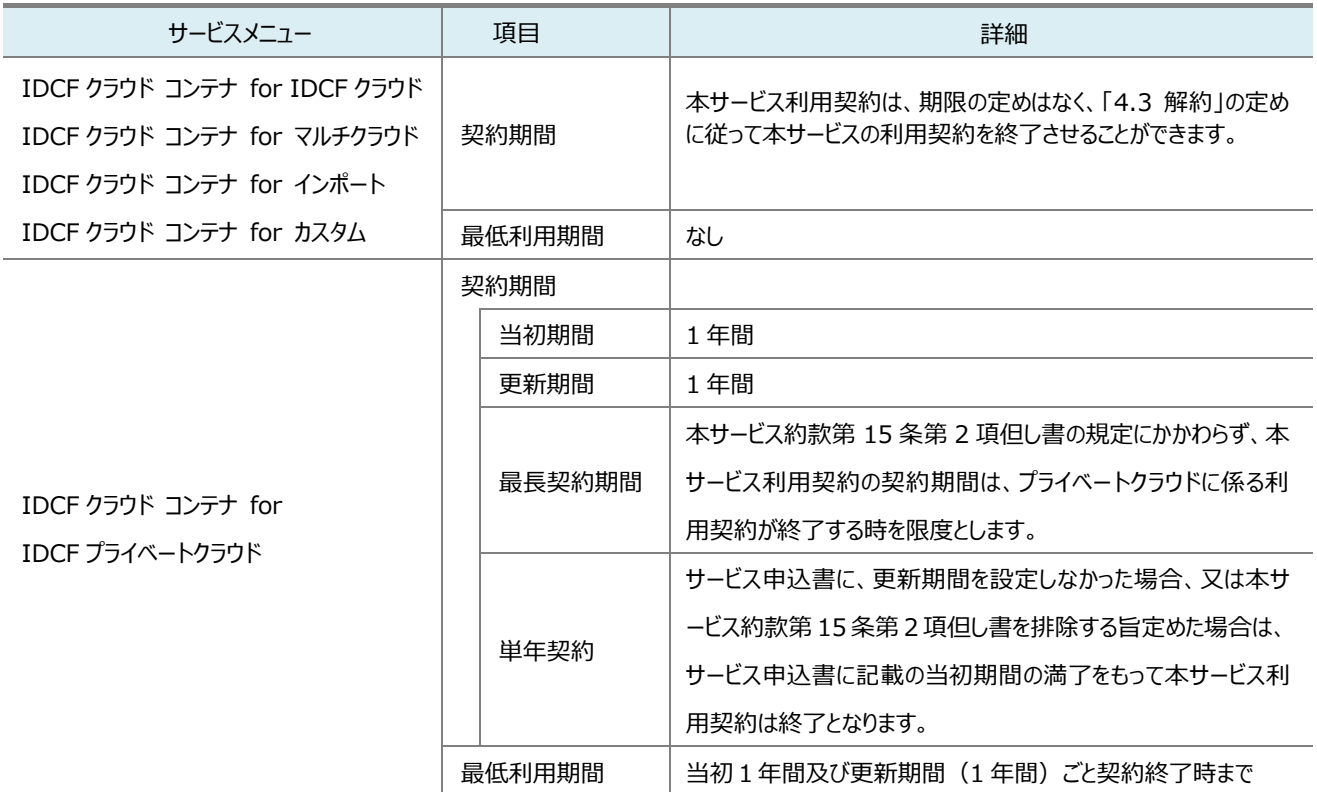

## 4.3. 解約

⚫ お客様及び当社は、いつでも本サービスに係る当社所定のウェブサイトから、又は当社が定める方法により本サービス利用契 約を即時に解約することができます。

- ⚫ 本サービスのみの利用契約を単独で解約することはできません。本サービス利用契約を終了するには、ビジネス会員契約の 解約(アカウントの廃止)をしていただく必要があります。ビジネス会員契約の解約は、本サービス約款に付属の「クラウドサ ービスに関する会員規程」第 14 条に定める方法により解約できます。ビジネス会員契約の解約後に本サービス利用契約の 解約を行ってください。
- 解約後はサービスをご利用いただくことができませんのであらかじめご了承ください。
- IDCF クラウド コンテナ for IDCF プライベートクラウドは、解約希望日の 30 日前までに書面により通知することにより、本 サービス利用契約を解約することができます。

## SLA(Service Level Agreement: 品質保証制度)

本サービスは、現在 SLA 対象外です。今後の実績値をもとにして、SLA の提供を予定しています。

また、SLO(サービスレベル目標)は以下のページにて公開しています。

<https://www.idcf.jp/container/slo/>

## 4.5. ご利用上の制限及び注意事項

本サービス約款に定めるほか、本サービスに関して以下の制限事項及び注意事項があります。

- ⚫ お客様は、本サービスが本質的に情報の喪失、改変、破壊等の危険が内在するサービスであることを理解したうえで、すべ てのお客様データをお客様自らの責任において利用、保管管理するものとします。
- ⚫ クラスターやノードの異常やスペック変更等で、本サービスの機能やお客様にて仮想マシンを再作成やスペック変更する場合、 再作成した仮想マシンの契約も新たなものとなるため、月額上限料金の集計は引き継がれません。
- IDCF クラウド コンテナ for IDCF クラウドでは、ノードへの SSH ログイン/コンソールログインし、変更等を加えることはシステ ムの仕様上、制限し禁止しています。変更を加えた場合はサポート対象外となります。
- IDCF クラウド コンテナ for IDCF クラウドでは、ノードへの変更はクラウドコンソール等のコンピュートからの変更や操作をせ ず、コンテナコンソール上から操作してください。クラウドコンソール上での操作により、万が一異常が発生した場合はサポート 対象外となります。
- IDCF クラウド コンテナ for マルチクラウドでは、各サービスの API を利用しているため、各社サービスにて什様変更やバー ジョン制限等の変更があった場合は、本サービスにて変更への対応が完了するまでの間利用できない場合があります。その 際は、各サービスのクラウドコンソールから直接ご利用ください。
- スナップショットの復元やワークロードのロールバックなどによるデータ等の復旧を行うことに関する何らの保証も行うものではあり ません。データ等の消失若しくは欠損等が生じた場合であっても、当社は責任を負いません。
- 本サービスは、コンサルティング、チューニング支援等を提供するものではありません。
- ⚫ コンテナや Kubernetes の特性上、データが失われるリスクがあります。コンテナイメージやアプリケーションデータ等は外部へ の保管やバックアップを実施してください。
- ⚫ Kubernetes の特性上、定期的にバージョンアップを実施してください。バージョンが古いとサポートできない場合があります。
- ⚫ Kubernetes のバージョンアップ機能は、正常にバージョンアップを行う保証はありません。バージョンアップ作業前には、クラス ターの再作成や入れ替えなど、復旧策を事前に準備してください。
- 運用やサポート上、当社が必要と判断した場合に状態の確認やログの取得を行う事がありますので、予めご了承ください。
- クラウド基盤のキャパシティ上、一時的にマシンタイプやボリュームのリサイズ、ノードの作成が失敗する場合があります。
- ⚫ クラスター削除では、作成されたボリューム、ロードバランサー、ネットワークなどの関連リソースは自動的には削除されません。 クラスター削除前に各リソースを削除してください。クラスター削除後、各インフラ環境のクラウドコンソール等でリソースが削除 されていることを確認してください。
- ⚫ 本サービスに関する規定に基づいて、本サービスの利用契約が解約された場合、当社は当該契約及びこれに含まれる蓄積 データをお客様の承諾なく削除できるものとします。
- ⚫ 本サービスの設備等のメンテナンス実施により、一時的にサービスを停止する場合があります。サービス停止を伴う計画的メン テナンス実施が必要となった場合は、作業実施の 2 週間前までに当社より事前に通知致します。ただし、緊急時や止むを 得ない場合はこの限りではありません。

## 4.6. 免責事項

本サービス約款及びサービス申込み時に提示されるもののほか、本サービスに関して、以下の免責事項があります。

- ⚫ 本サービスの利用により、お客様が登録したデータの改竄、削除、滅失、消去等により生じた損害及びお客様の逸失利益 については、当社はその賠償責任を負わないものとします。
- サーバー上に設置されるお客様が作成したコンテンツ、プログラムの動作により生じた損害に対して、当社はその賠償責任を 負わないものとします。
- 当社は、本サービスについて、お客様が意図する特定利用目的への適合性、有用性、確実性、完全性等に関し、保証責 任は負いません。
- ⚫ 当社は、本サービスの利用によって生じたお客様または第三者の損害に対して、責任も負わないものとします。
- ⚫ 当社は、他社インフラ環境上にて生じたお客様または第三者の損害に対して、責任も負わないものとします。

## 4.7. 権利帰属

本サービスに関連する著作権、特許権その他の知的財産権は、当社が保有します。なお、本サービスのご利用にあたり、原始的にお客 様が保有していた情報に関する権利は、お客様が保有します。

## 4.8. その他

● 本サービス仕様書の記載事項及び本サービス仕様書に記載がない事項については、本サービス約款及びサービス申込み時 に提示される各条項及び各規定が優先的に適用されます。